# Algorithmique Correction Partiel nº 3 (P3)

INFO-SPÉ -  $S3 - EPITA$ 

5 janvier 2021 - 9 : 30

Solution 1 (Dans les profondeurs de la forêt couvrante  $-3$  points)

1. Forêt couvrante et arcs supplémentaires pour le parcours profondeur du graphe de la figure 1 :

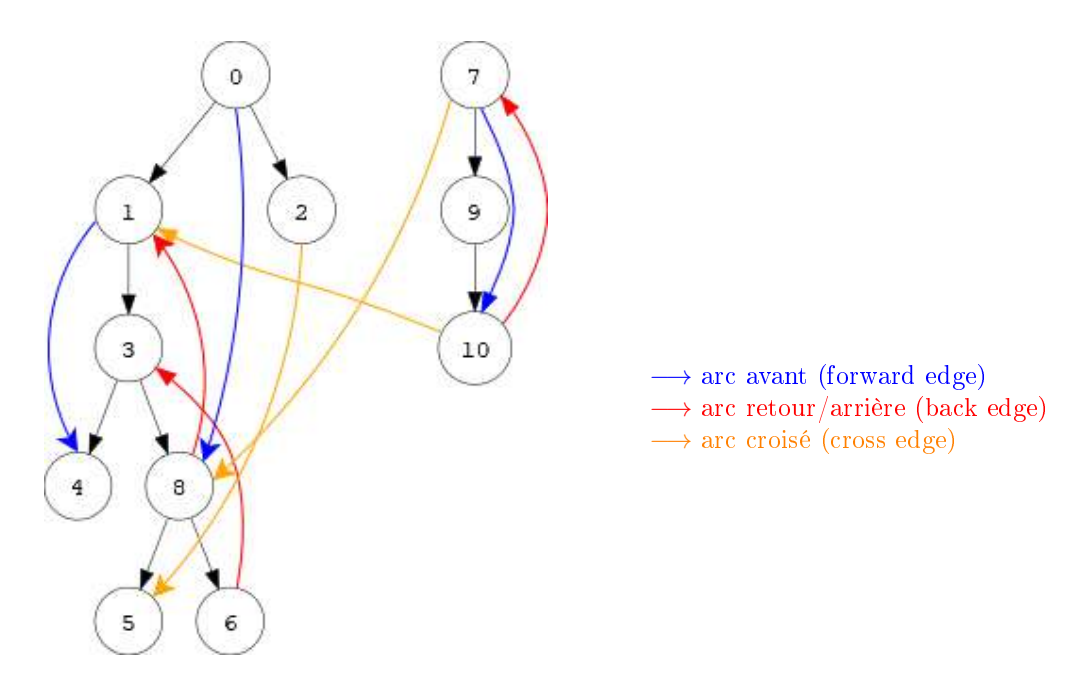

FIGURE 1 - DFS : Forêt couvrante

2. Ordres de rencontre en préfixe  $pref$  et suffixe  $suff$ :

|                   |    |        |    | J.     |   | Ð              |    |    |    | 10 |
|-------------------|----|--------|----|--------|---|----------------|----|----|----|----|
| pref              |    | റ<br>∼ | 14 | റ<br>್ |   | $\overline{ }$ | ು  | 17 | 18 | 19 |
| $\textbf{suffix}$ | 16 | 13     | 19 | 12     | Ő | $\circ$<br>C   | 10 | 22 |    | 20 |

# Solution 2 (Union-Find  $-4$  points)

- 1. Nombre de sommets pour chaque composante :
	- $C_1$  : 4  $C_2$  : 6  $C_3$  : 4
- 2. Arêtes à ajouter : deux arêtes parmi  $5 8 \ 8 12 \ 5 12$  par exemple...
- 3. Parmi les chaînes suivantes, celles qui ne peuvent pas exister dans G :  $\Box$  3  $\leftrightarrow$  7  $\boxtimes$  11  $\leftrightsquigarrow$  6  $\boxtimes$  0  $\longleftrightarrow$  13  $\Box$  4  $\longleftrightarrow$  9
- 4. Vecteur p après ajout de l'arête 74 :

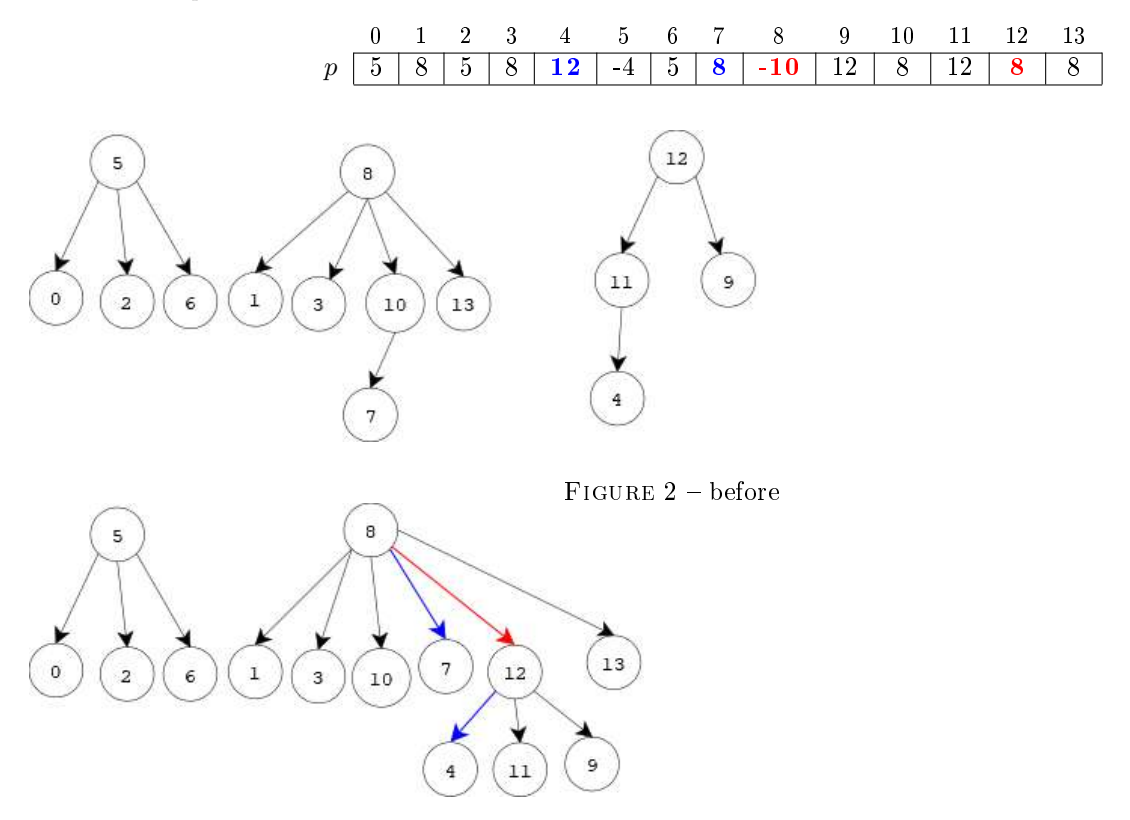

FIGURE  $3$  – after edge  $7 - 4$  added

## Solution 3 (Distance au départ  $-5$  points)

Spécifications : dist\_range(G, src, dmin, dmax) retourne la liste des sommets à une distance comprise entre dmin et dmax du sommet src dans G graphe orienté (avec  $0 < dimin \leq dmax$ ).

```
1 def dist_range (G, src, dmin, dmax):
2 dist = [None] * G.order
3 \qquad q = \text{queue. Queue}()4 q. enqueue (src)
5 dist [src] = 0
6 L = []7 while not q . isempty () :
\mathbf{x} = \mathbf{q} \cdot \mathbf{d}equeue ()
9 if dist [x] >= dmin:
10 L.\texttt{append(x)}11 if dist [x] < dmax :
12 for y in G. adjlists [x]:
13 if dist [y] == None:
14 dist [y] = dist [x] + 115 q. enqueue (y)
16 return L
```
Solution 4 (Get cycle  $-5$  points)

### Spécifications :

la fonction get\_cycle(G) retourne un cycle du graphe non orienté G, la liste vide si le graphe est acyclique.

Version 1 : utilisation de vecteur des pères

```
1 def __get_cycle (G, x, parent):
\frac{1}{2} """
3 DFS on G from x, interrupted at first back edge found
4 parent: vertices marked with their parent
5 return first back edge found (x, y) or None
\frac{6}{6} """"
7 for y in G. adjlists [x]:
8 if parent [y] == None:
9 parent [y] = x10 get = \texttt{\_get} = \texttt{\_get} , \texttt{\_cycle} (G, \texttt{y}, \texttt{parent})
11 if get != None:
12 return get
13 else:
14 if y != parent [x]:
r return (x, y)16 return None
17
18 def get_cycle (G) :
19 parent = [None] * G.order
20 s = 0
21 get = None
22 while s < G . order and get == None :
23 if parent [s] == None:
24 parent [s] = -125 get = \text{gen\_get\_cycle} (G, s, parent)
26 s += 1
27 L = []
28 if get != None:
29 (x, y) = get30 L = [x]31 while x != y :
x = parent[x]33 L. append (x)
34 L. append (L [0])
35 return L
```
Version 2 : la fonction récursive construit le cycle à la remontée De nombreuses manières de faire. La difficulté : ne plus ajouter de sommets lorsque le cycle est complet.

```
1 def __get_cycle2 (G, x, M, p):
 2 H H H3 DFS on G from x
4 M: mark vector (boolean)
\begin{array}{ccc} \text{5} & p: & x \end{array} s p a r e n t
\begin{array}{ccc} \text{6} & \text{7} & \text{7} & \text{7} & \text{7} & \text{8} & \text{8} \\ \text{8} & \text{9} & \text{10} & \text{17} & \text{18} & \text{19} \\ \text{10} & \text{11} & \text{12} & \text{15} & \text{18} & \text{19} \\ \text{11} & \text{12} & \text{13} & \text{16} & \text{19} & \text{19} \\ \text{12} & \text{13} & \text{16} & \text{17} & \text{19} & \text{19} \\ \text{16\tau - cycle = the vertices of the first cycle found, [] if no cycle
8 - done: boolean: is the cycle completed?
9 H H H10 M [x] = True
11 for y in G. adjlists [x]:
12 if not M[y]:
13 ( cycle, done) = _{-}get_cycle2 (G, y, M, x)
14 if cycle:
15 if done:
16 return ( cycle, True )
17 if cycle [0] != y:
18 cycle.append (y)
19 return ( cycle, cycle [0] == y )
20 else:
21 if y != p:
22 return ([y], False)
23 return ([], False)
24
25 def get_cycle_2 (G):
26 M = [False] * G.order
27 for s in range (G. order):
28 if not M[s]:
29 cycle, done = get\_cycle( G, s, M, -1)30 if cycle:
31 return cycle + [cycle [0]]
32 return []
```
### Solution 5 (What is this  $? - 3 points$ )

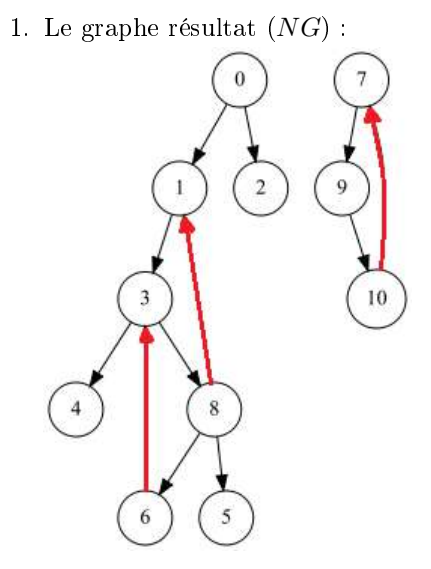

- 2. Pendant le parcours, pour chaque sommet s :
	- (a) Que représente  $D[s]$  ?

D[s] est à None si le sommet s n'a pas encore été rencontré (sert de marque). Sinon, c'est la profondeur de s dans la forêt couvrante du parcours profondeur.

(b) Que représente P[s] ?

 $P[s]$  indique si s a été rencontré en suffixe.